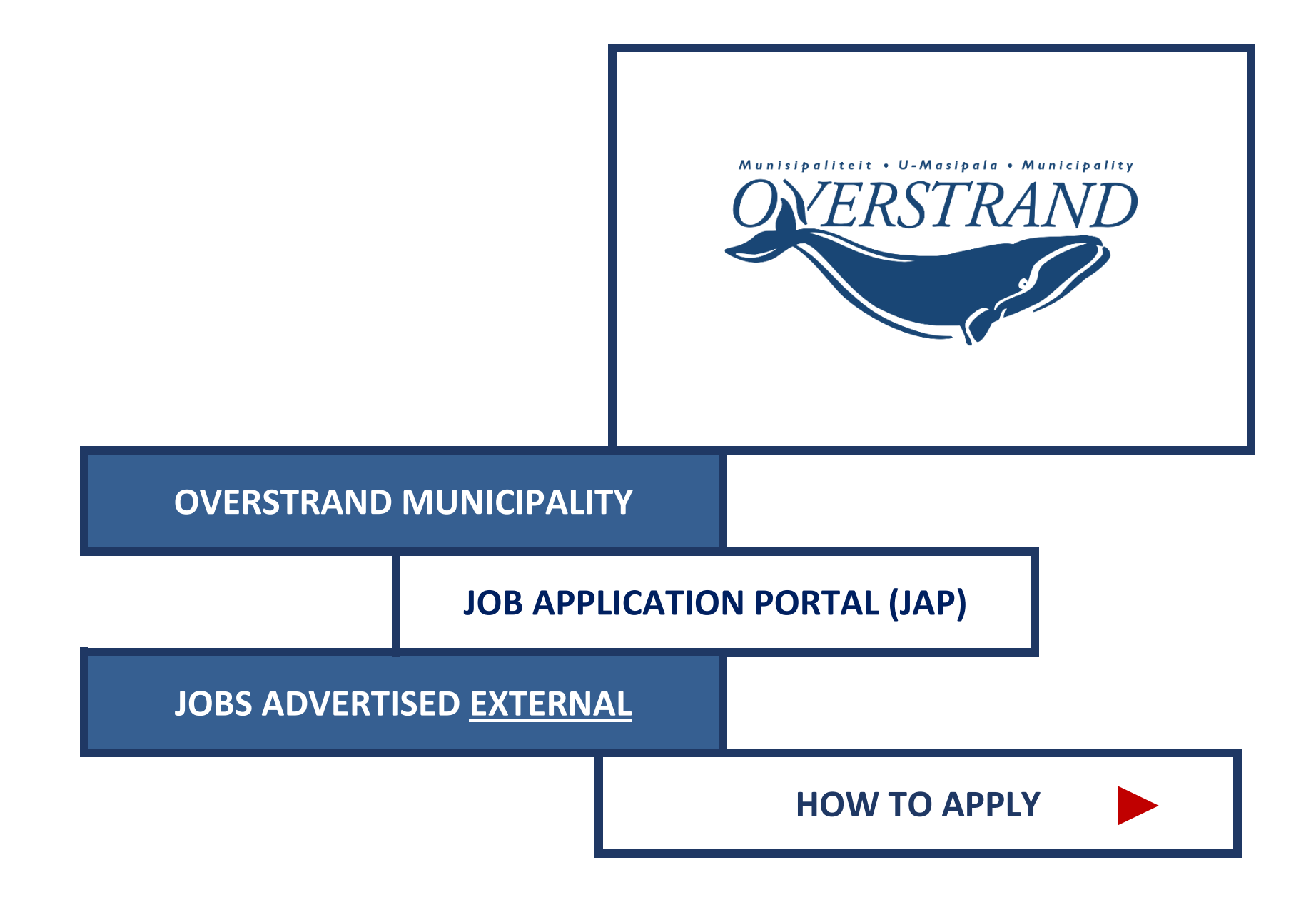

## **Go to VACANCIES**

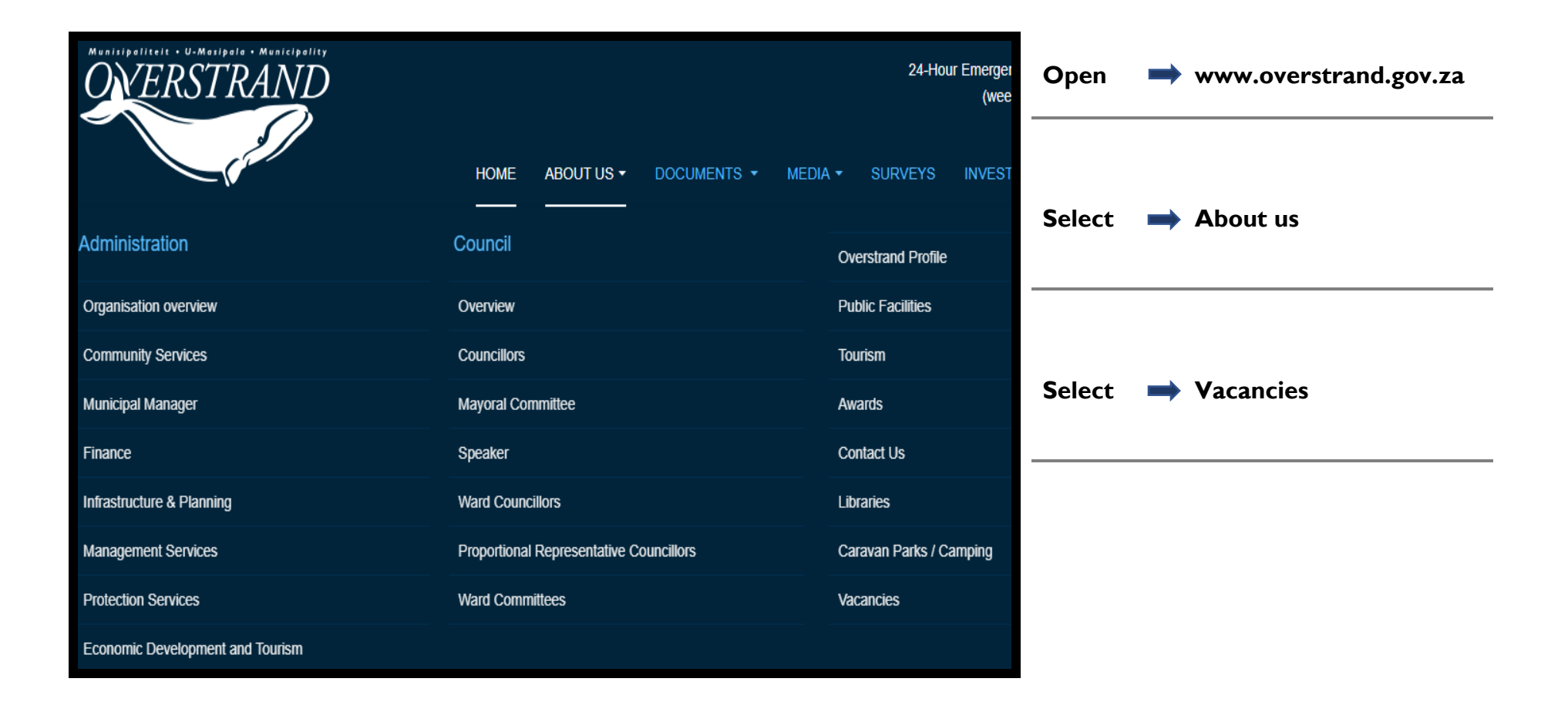

#### **Select to APPLY**

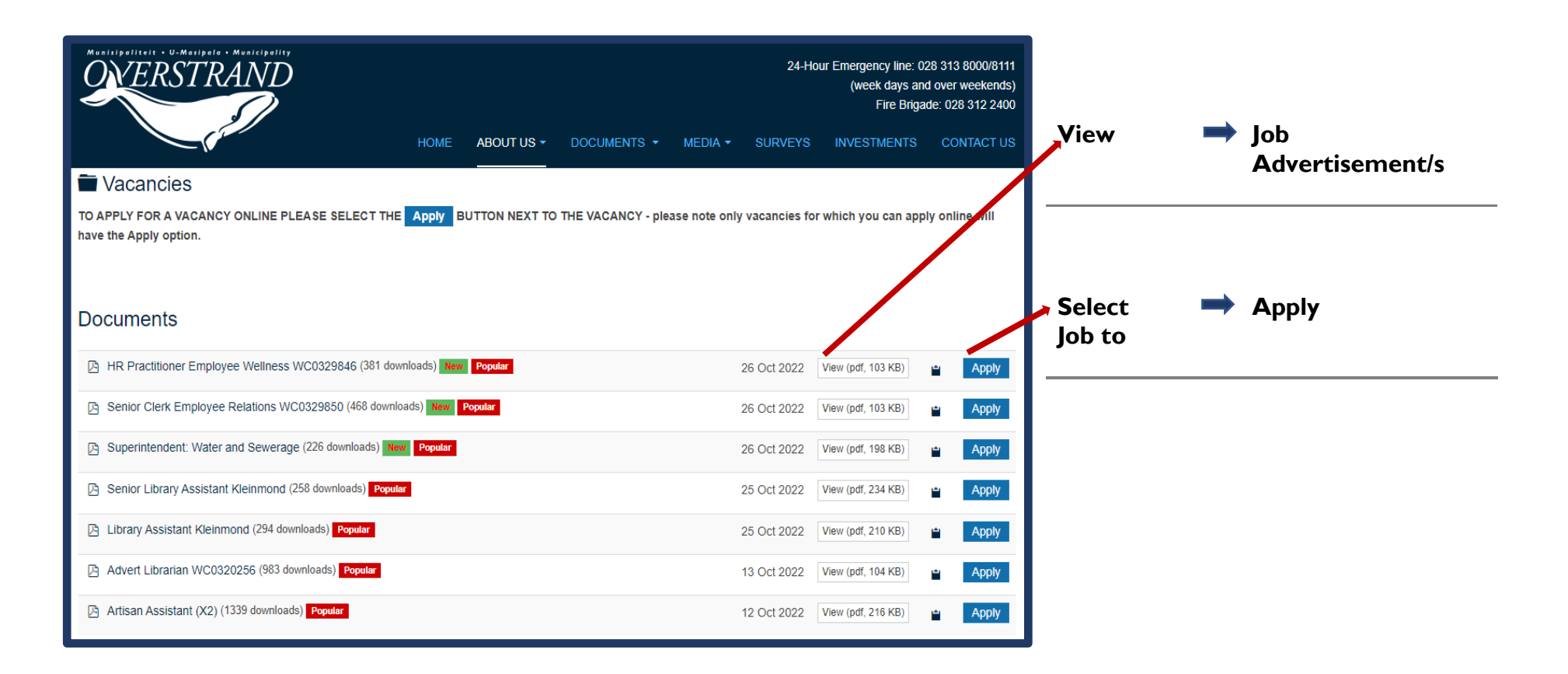

## **Register (Create Account) or LOG-IN**

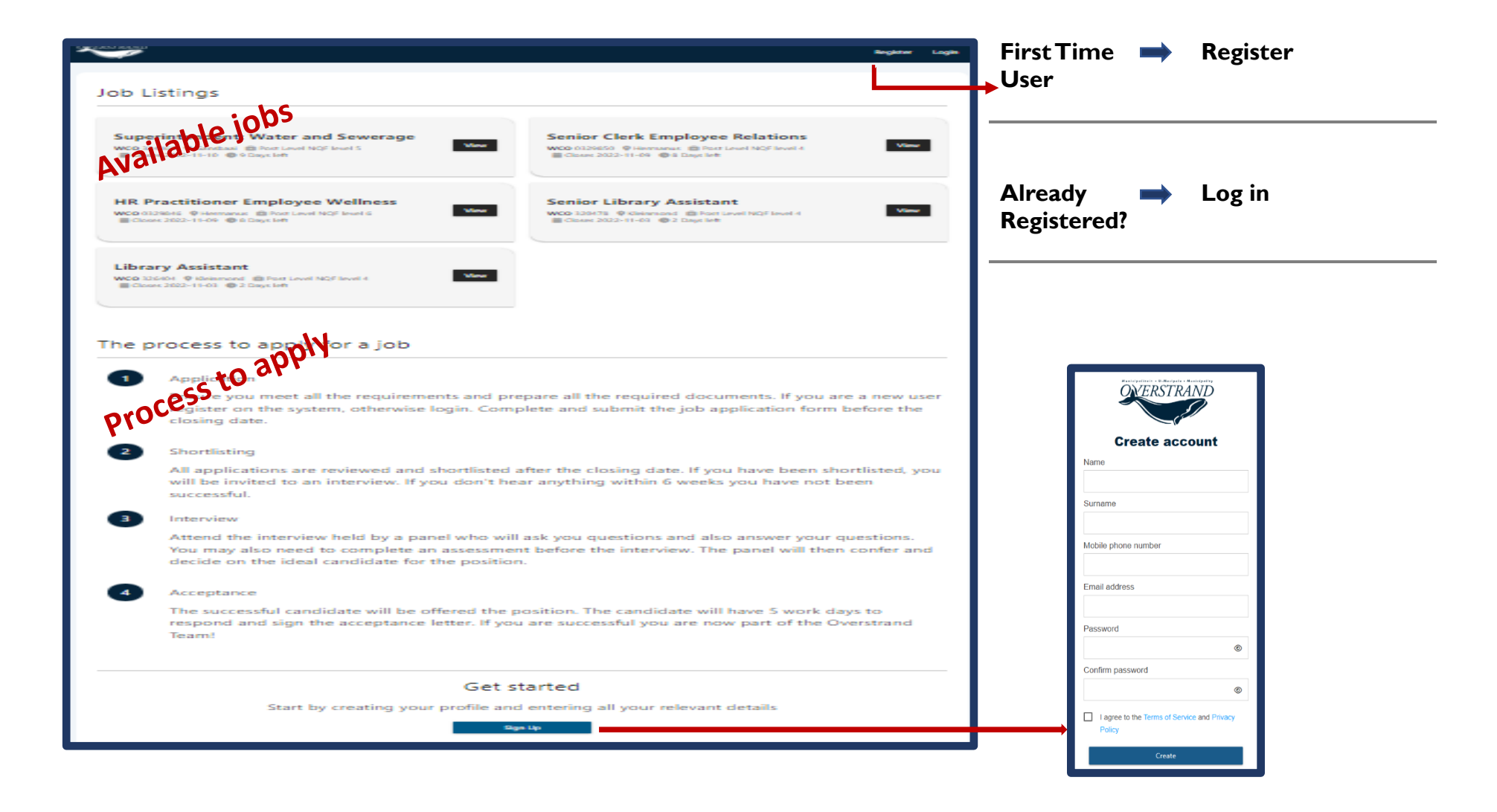

#### **Create/Update your PROFILE**

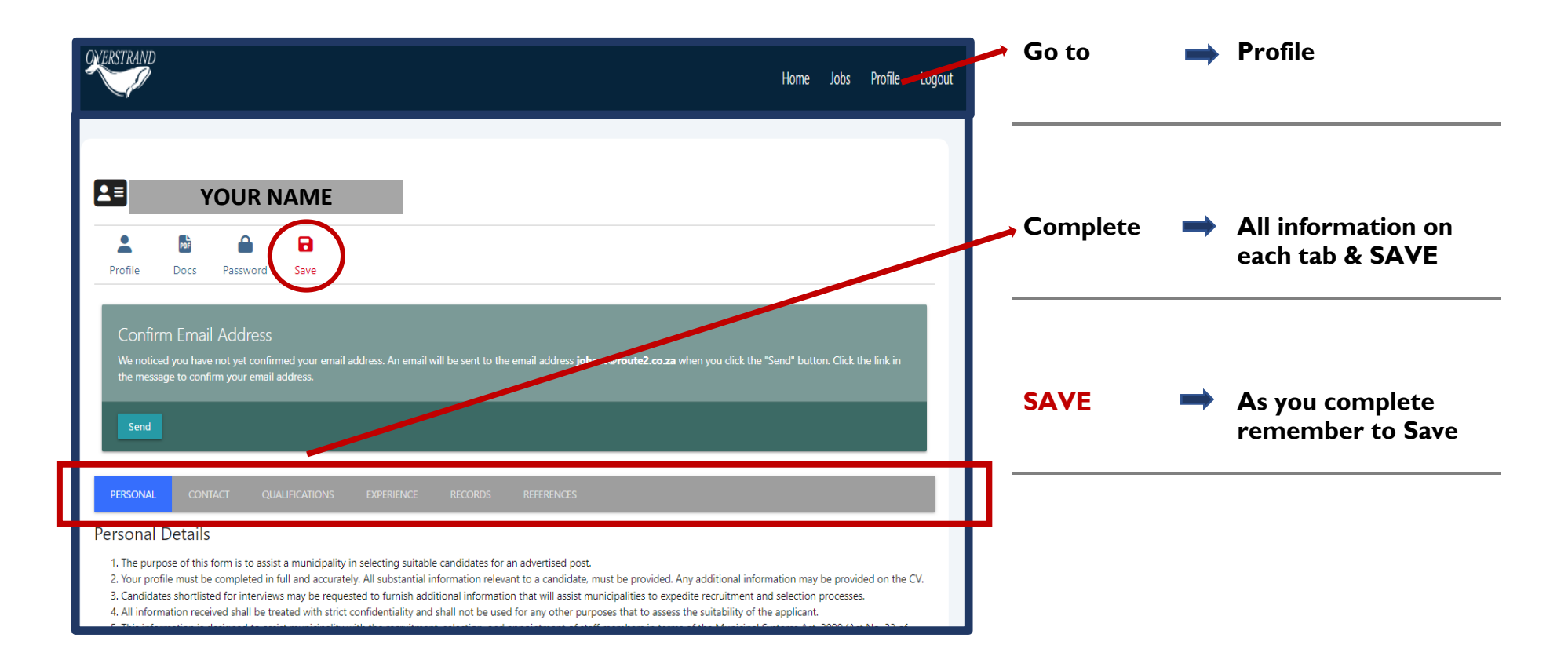

# **APPLY for a Job**

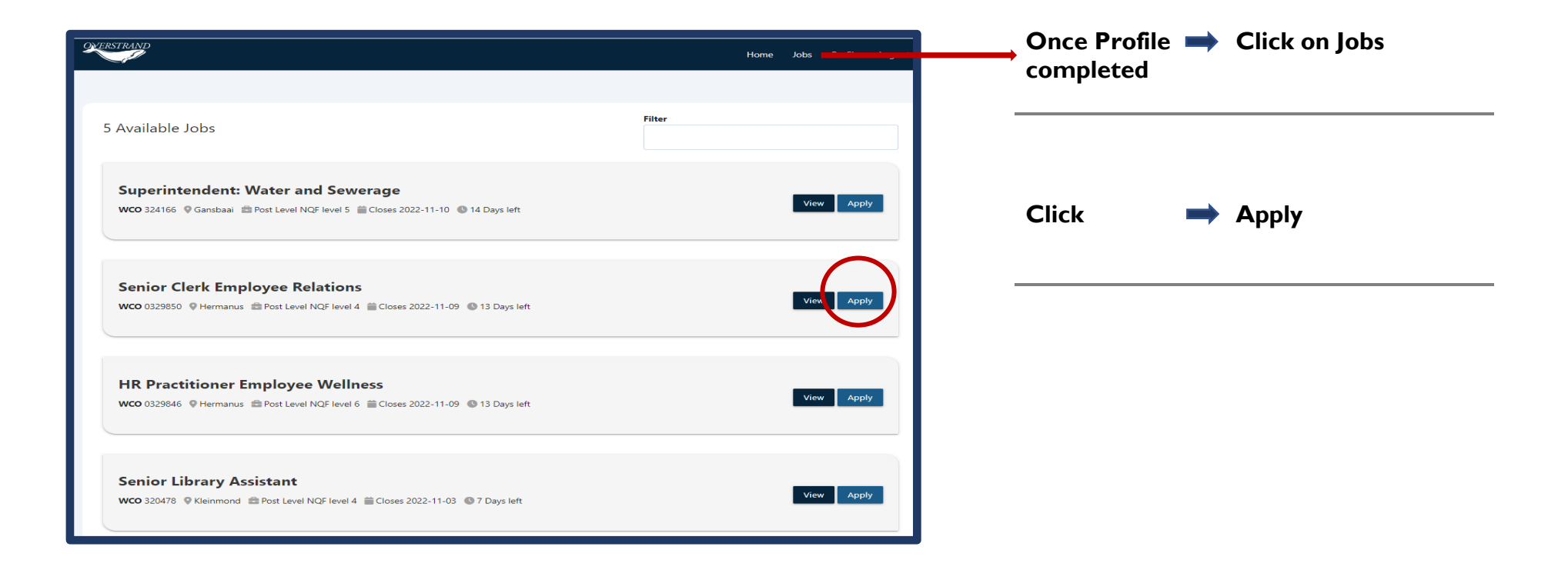

#### **Complete the Job Application**

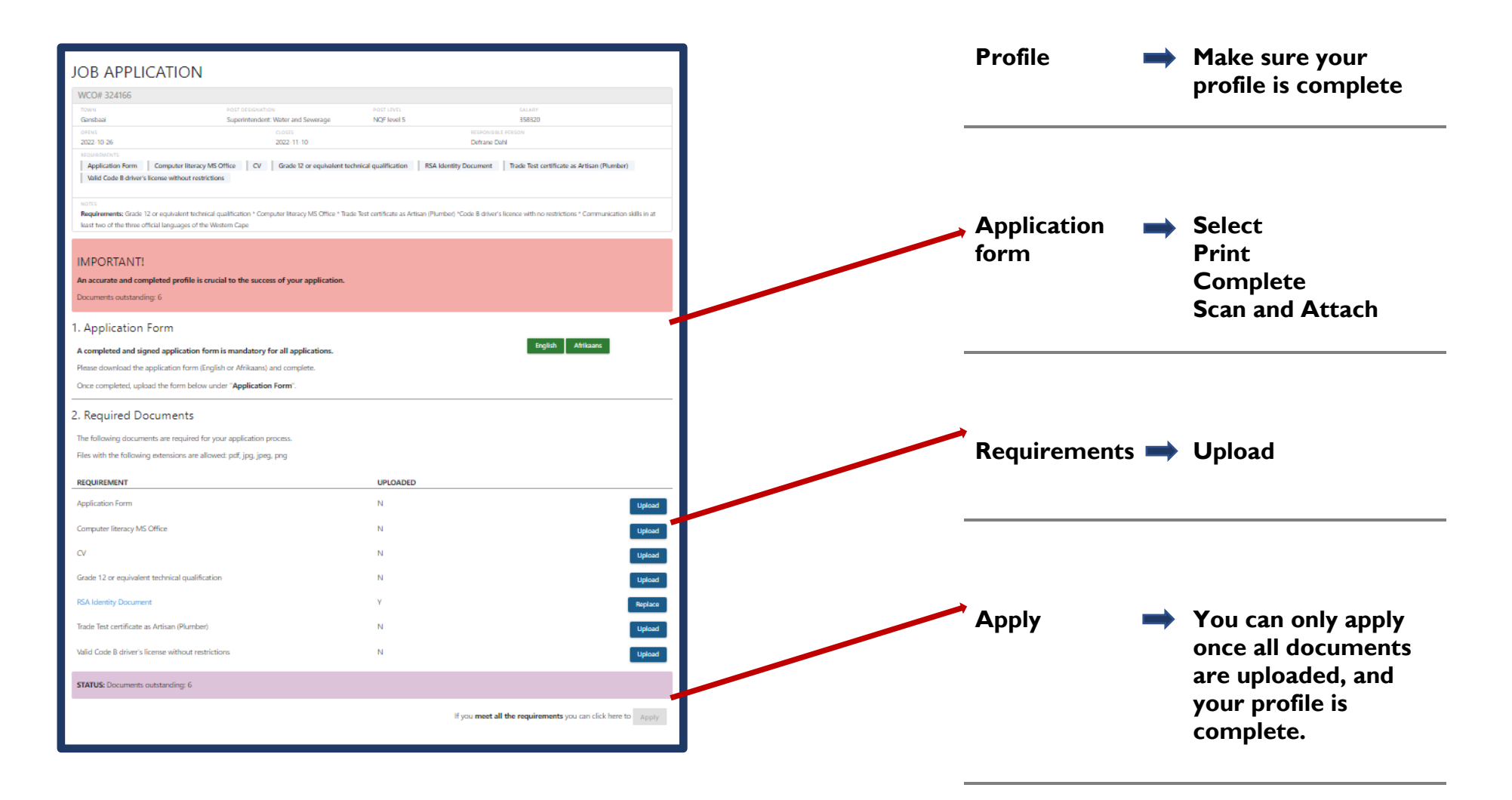

# **Log-in Problems?**

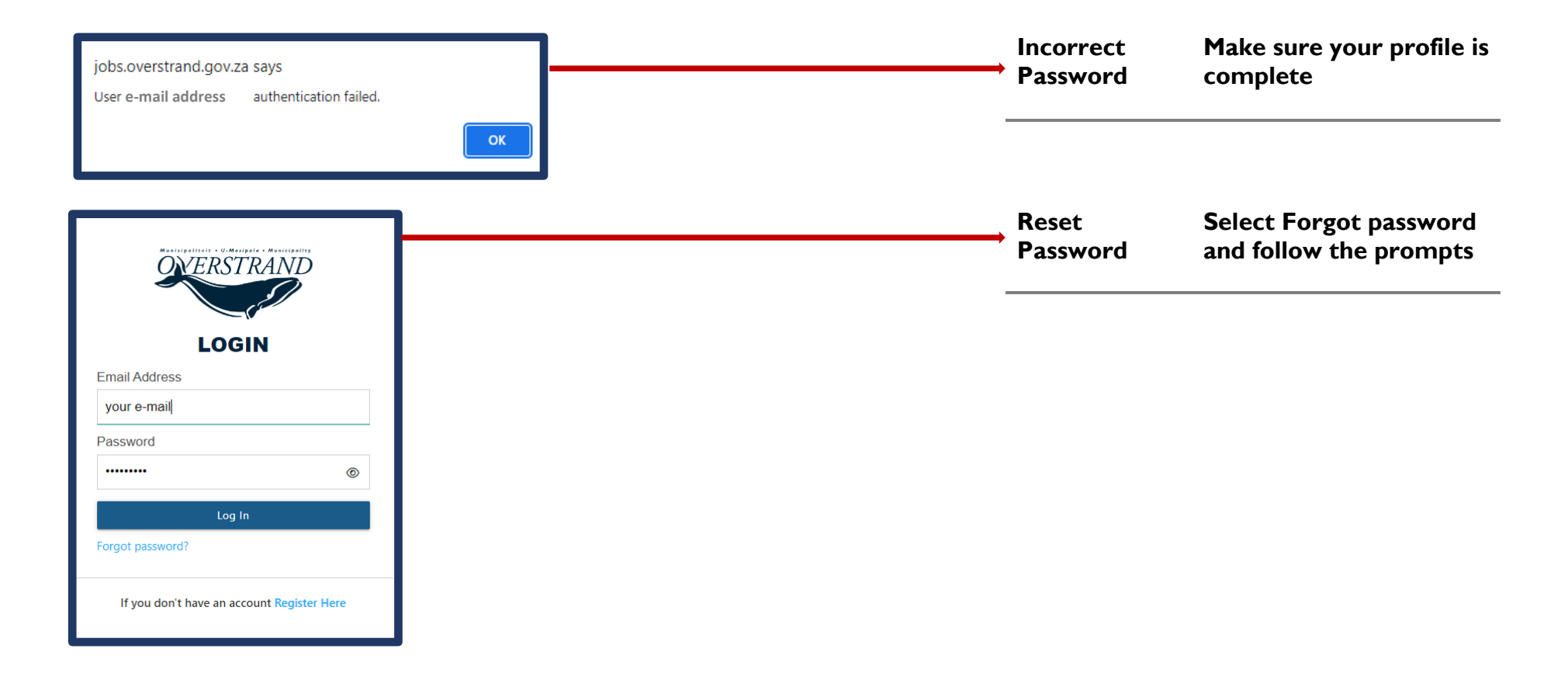